## USING WHAT YOU HAVE ACCESSIBILITY FEATURES

## FOR CHROME SYSTEMS

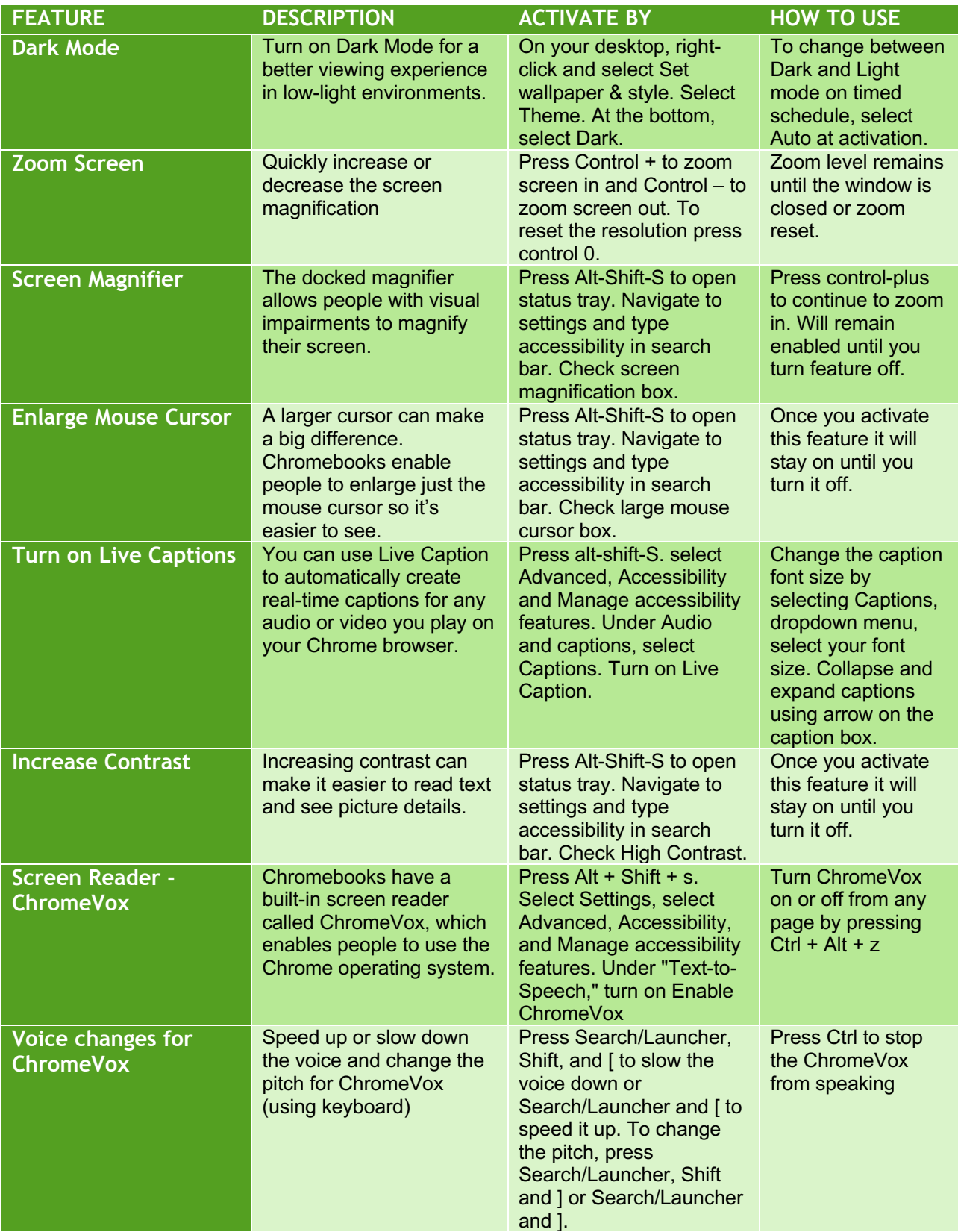